# **AutoCAD Activador Descargar**

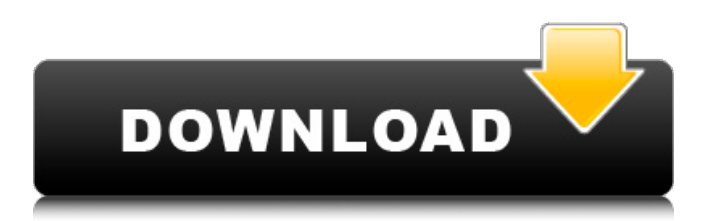

## **AutoCAD Crack + Descarga gratis X64**

AutoCAD 2017 (o AutoCAD R17) es una importante actualización y adición a AutoCAD, y se lanzó el 30 de enero de 2017. El software ahora está disponible para computadoras de escritorio con Windows 10, macOS y otros sistemas operativos. AutoCAD continúa estando disponible en una amplia variedad de plataformas de hardware de computadora, incluidos los sistemas operativos móviles Apple iOS y Android, y en la web, así como en servidores. El acuerdo de licencia estándar de AutoCAD 2017 no permite la distribución de AutoCAD fuera de los Estados Unidos y, además, la licencia de AutoCAD 2017 no es transferible. En otras palabras, la licencia de AutoCAD 2017 es una licencia propiedad del gobierno de EE. UU. Historia Autodesk adquirió CAD Drafting Solutions en julio de 1999. En septiembre de 2000, Autodesk adquirió una participación minoritaria en 2D Computer Graphics Inc. (2D/CGI), una empresa de software canadiense. En abril de 2002, Autodesk adquirió la participación mayoritaria en 2D/CGI. En 2004, Autodesk adquirió Inventor (software). Inventor se convirtió en el producto estrella de la línea de productos de AutoCAD, que continúa siendo compatible en sus diversas versiones, mientras que Inventor fue descartado. Los productos Inventor y AutoCAD se descontinuaron en 2016. La palabra "AutoCAD" es una marca comercial registrada de Autodesk, Inc. y no se puede utilizar en otros productos, servicios o negocios sin la autorización de Autodesk. AutoCAD ha evolucionado desde el producto original AutoCAD R2D1 lanzado en 1991, para incluir el producto AutoCAD LT ampliamente utilizado, que se lanzó en 2002. Autodesk también lanzó AutoCAD 2009 R14 en 2009 y AutoCAD 2010 en 2010. Autodesk lanzó el ahora descontinuado AutoCAD 2012 en 2012 y AutoCAD 2013 en 2013. La próxima versión principal, AutoCAD 2015, se lanzó en 2015. En 2016, la próxima versión principal, AutoCAD 2017, se lanzó el 30 de enero de 2017. Se lanzó AutoCAD 2018 (o AutoCAD R18). el 19 de diciembre de 2018.El lanzamiento de AutoCAD 2018 es el primero después de que Autodesk adquiriera la participación mayoritaria de la empresa, luego de que Autodesk la adquiriera en septiembre de 2017. Introducción y los 90 AutoCAD R2D1, originalmente llamado AutoCAD, se lanzó en 1991

### **AutoCAD Crack + Descarga gratis For Windows [Mas reciente] 2022**

AutoCAD LT AutoCAD LT es una versión discontinuada de AutoCAD producida por Autodesk que estaba dirigida a principiantes y estudiantes. Le faltaba algo de la complejidad del AutoCAD original y tenía una serie de funciones simplificadas (consulte las comparaciones a continuación). Las características incluían algunos de los comandos de AutoCAD más fáciles de aprender, como la capacidad de bloquear capas particulares y la capacidad de bloquear a otros usuarios para que no pudieran acceder a los dibujos en curso. Al igual que AutoCAD, AutoCAD LT se produjo en dos versiones: Classic y Design Edition. Los dibujos en AutoCAD LT se pueden guardar en un archivo con el formato de exportación DXF (basado en AutoCAD). Freehand (también conocido como Freehand para AutoCAD LT) es una aplicación de dibujo basada en lápiz incluida con AutoCAD LT y AutoCAD que permite a los usuarios crear ilustraciones vectoriales y anotaciones. Se puede utilizar en dibujos individuales o en dibujos de varias vistas. Las características incluyen selección de objetos, gestión de capas y edición de texto. Freehand se puede usar junto con un lápiz electrónico (la yema del dedo de un usuario u otro objeto puntiagudo) o un dispositivo accesorio de lápiz electrónico, y puede mostrar trazos de dibujo a mano alzada en la parte superior de un dibujo. En 2014, Autodesk suspendió Freehand, que citó las bajas ventas y la complejidad de dibujar anotaciones como la causa de la eliminación. aplicaciones de escritorio autocad 2009 AutoCAD 2009 es un sistema de dibujo asistido por computadora para dibujo, diseño y visualización en 2D y 3D. Con AutoCAD 2009, los usuarios pueden realizar tareas de forma rápida y precisa, incluida la creación de dibujos, diagramas, animaciones y mucho más. Los usuarios pueden trabajar fácilmente con dibujos basados en modelos, bases de datos y otros activos de diseño. AutoCAD 2009 se lanza anualmente y, desde su primer lanzamiento en 1999, ha crecido hasta convertirse en el paquete de dibujo 2D número uno del mundo. autocad 2010 AutoCAD 2010 es un paquete de software de dibujo asistido por computadora (CAD) y diseño asistido por computadora (CAD) desarrollado por Autodesk que se lanzó para los sistemas operativos Microsoft Windows, OS X y Linux el 14 de agosto de 2009. Incluye una serie de importantes nuevas características, y es el sucesor de la versión 2008. autocad 2011 AutoCAD 2011 es un paquete de software CAD desarrollado por Autodesk. El lanzamiento fue anunciado el 6 de agosto de 2010. autocad 2012 Auto 27c346ba05

## **AutoCAD Crack [Win/Mac] [Actualizado-2022]**

Ahora abra Autocad "2016" y abra el menú. Ahora haga clic en "Importar". Ahora verá la opción "Agregar nuevo". Ahora haga clic en "Agregar nuevo". En el cuadro de diálogo Importar nuevos archivos, seleccione "Modelos CAD (\*.dwg) (\*.dwg) (\*.dxf)", presione "Aceptar". Luego verá una lista de archivos CAD en la carpeta. Seleccione la opción "Omitir" y haga clic en "Siguiente". Ahora el archivo recién creado tiene un icono blanco. Ahora haga clic en este icono. Te pedirá una contraseña. Escriba "AUTOCAD y haga clic en "Siguiente". Ahora verá todos los archivos que se crearon. Verá que la Activación de Mismatch de AutoCAD se activó para cada archivo nuevo. Ahora haga clic en "Abrir" y ahora tiene Autocad 2016. Si tiene Autocad 2013, los siguientes son los pasos que debe seguir: Primero abre Autocad 2012. luego, haga clic en Importar. ahora, haga clic en Agregar nuevo. Ahora verá una opción "Agregar nuevo". Ahora haga clic en "Agregar nuevo". En el cuadro de diálogo Importar nuevos archivos, seleccione "Modelos CAD (\*.dwg) (\*.dwg) (\*.dxf)", presione "Aceptar", luego verá una lista de archivos CAD en la carpeta. Seleccione la opción "Omitir" y haga clic en "Siguiente". Ahora el archivo recién creado tiene un icono blanco. Ahora haga clic en este icono. Te pedirá una contraseña. Escriba "AUTOCAD y haga clic en "Siguiente". Ahora verá todos los archivos que se crearon. Verá que AutoCAD 2013 Mismatch Activation se activó para cada nuevo archivo. Ahora haga clic en "Abrir" y ahora tiene Autocad 2013. Puede ir al sitio web en línea de Autocad 2016 y descargar Autocad 2016 desde aquí. O puede descargar el enlace a continuación. A: Tuve el mismo problema. Vi esta respuesta y miré el enlace. Todos los archivos estaban grises y decían: La activación no es válida para el producto. Fui al sitio web de Autodesk y descargué la última versión. También leí esta entrada de blog. Fue útil, a pesar de que está ejecutando 2014. Descargué 2013 y seguí su proceso y mis archivos de AutoCAD 2013 se convirtieron a

#### **?Que hay de nuevo en?**

Filtros de aprobación: Utilice filtros para limitar quién puede ver qué información y qué tipos de cambios puede realizar en los dibujos. Estos filtros estarán visibles en todas las vistas de dibujo, así como en los cuadros de diálogo de Anotaciones. (vídeo: 1:11 min.) El nuevo formato de anotación bidimensional permite un uso más eficiente del espacio de dibujo. Las anotaciones se pueden hacer directamente en el dibujo y se pueden editar desde dentro del dibujo. (vídeo: 1:28 min.) La base de conocimientos integrada proporciona una búsqueda y filtrado mejorados de palabras clave. Filtre los resultados por título, autor, tipo de documento, etiquetas, etc., y cree nuevos documentos a partir de sus resultados de búsqueda. (vídeo: 1:43 min.) La herramienta Búsqueda rápida proporciona un fácil acceso a nuevas y potentes funciones de búsqueda. Busque rápidamente todos los archivos de dibujo y anotaciones, exporte entidades de dibujo e información específica a archivos o PDF y organice los archivos en carpetas. (vídeo: 1:22 min.) Las unidades de tiempo, dinero y trabajo le permiten ver y convertir cantidades de tiempo, dinero y trabajo en cualquier dibujo. Vea una lista de unidades y montos, o ingrese una unidad, moneda y monto en dólares. (vídeo: 1:23 min.) Tenga en cuenta en el dibujo que se actualiza automáticamente cada vez que realiza cambios en el dibujo y luego lo guarda. Estas notas aparecen en la pestaña Notas y no son visibles en el dibujo. (vídeo: 1:24 min.) Las pestañas de dibujo brindan más opciones para administrar los espacios de trabajo. Las pestañas de dibujo incluyen: Trabajo, Tablas, Dibujos y Catálogos. Haga clic en la pestaña Dibujo y seleccione un espacio de trabajo, o use la página Dibujos para agregar o eliminar dibujos del espacio de trabajo. (vídeo: 1:22 min.) Habilite el menú contextual del botón derecho para agregar funciones adicionales a los comandos. Por ejemplo, puede crear o importar un nuevo dibujo desde el menú contextual del botón derecho. (vídeo: 1:11 min.) Los elementos del dibujo ahora se pueden mover y editar en la capa de líneas o puntos. (vídeo: 1:12 min.) Formato de documento vinculado: Los documentos vinculados admiten los tipos más comunes de formatos de documentos (texto, texto enriquecido, imágenes, videos, etc.). Los tipos de archivos admitidos incluyen: formato de documento portátil (PDF), Microsoft Office (DOC, DOCX, XLS, XLSX, PPT), formato de documento portátil de Adobe (PDF), Office Open XML (ODT),